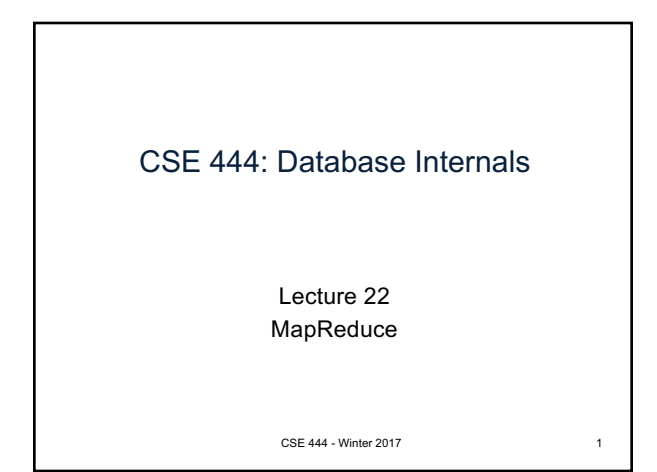

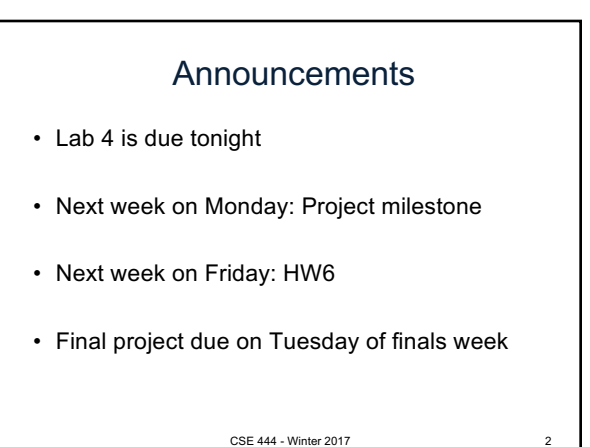

## Final Project Instructions See course website for details! 1. Design and implementation: – There is **a mandatory part** and **extensions** – Design, implement, and evaluate one extension 2. Testing and evaluation – For your extension, write your own JUnit tests – Feel free to also write scripts

3. Final report

CSE 444 - Winter 2017 3

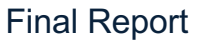

- Single-column & single-spaced
- Write your name!
- Structure of the final report
	- Sec 1. Overall System Architecture (2 pages) • Can reuse text from lab write-ups
	- Sec 2. Detailed design of the query optimizer and your extension (3 pages)
		- Include an **analysis** of the query plans that your system generates in different scenarios.
	- Sec 3. Discussion (0.5-1 page)

CSE 444 - Winter 2017 4

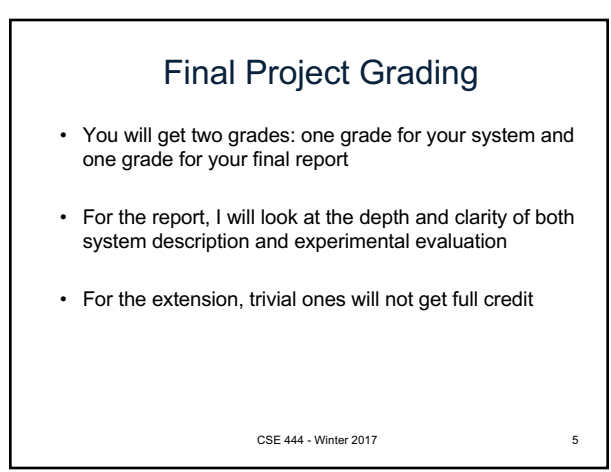

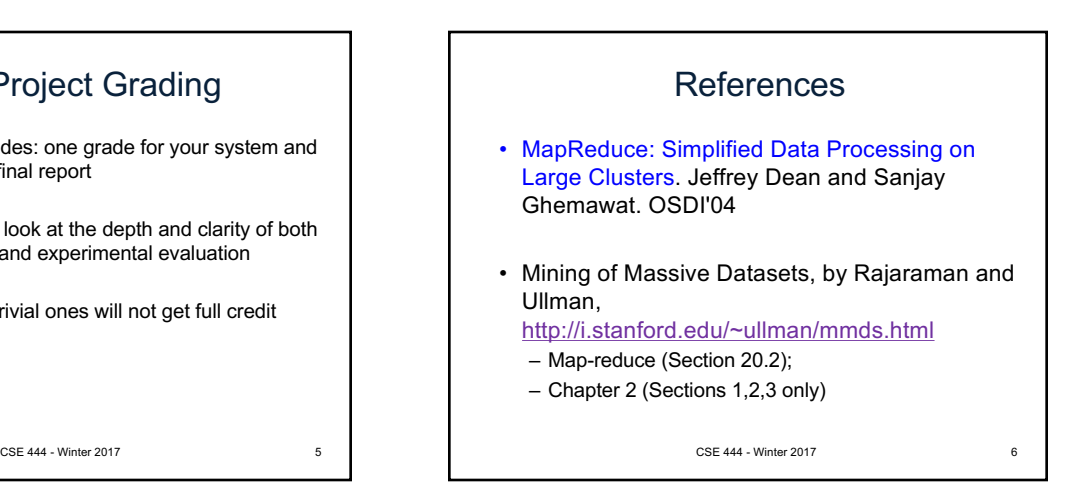

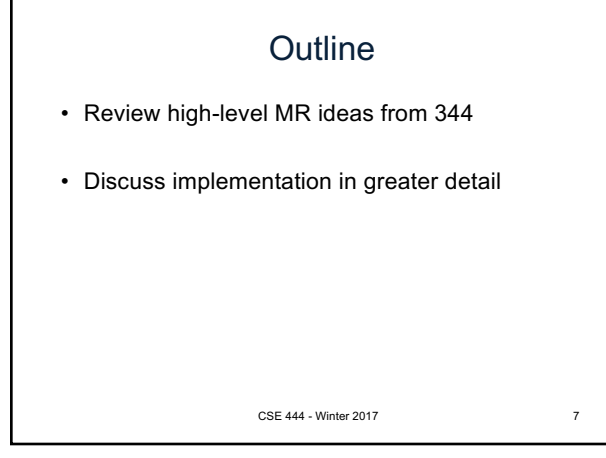

### Map Reduce Review

- Google: [Dean 2004]
- Open source implementation: Hadoop
- MapReduce = high-level programming model and implementation for large-scale parallel data processing

CSE 444 - Winter 2017

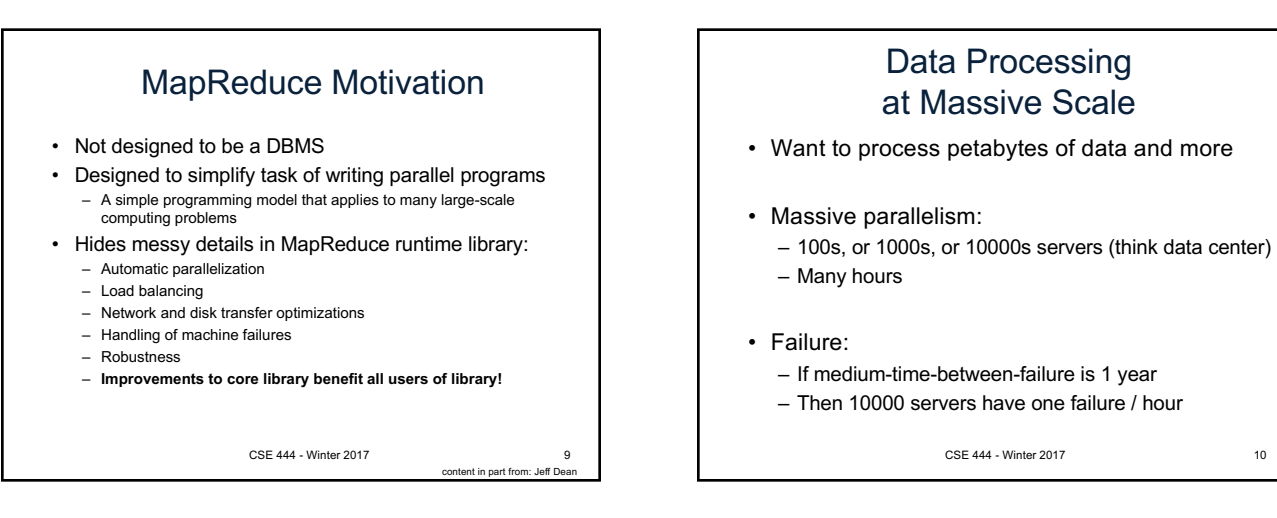

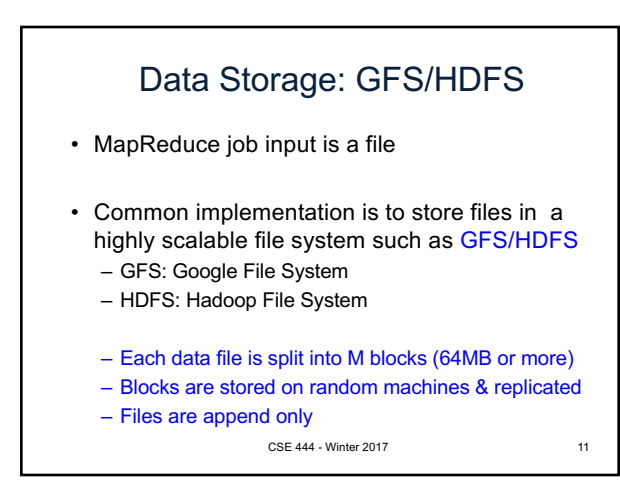

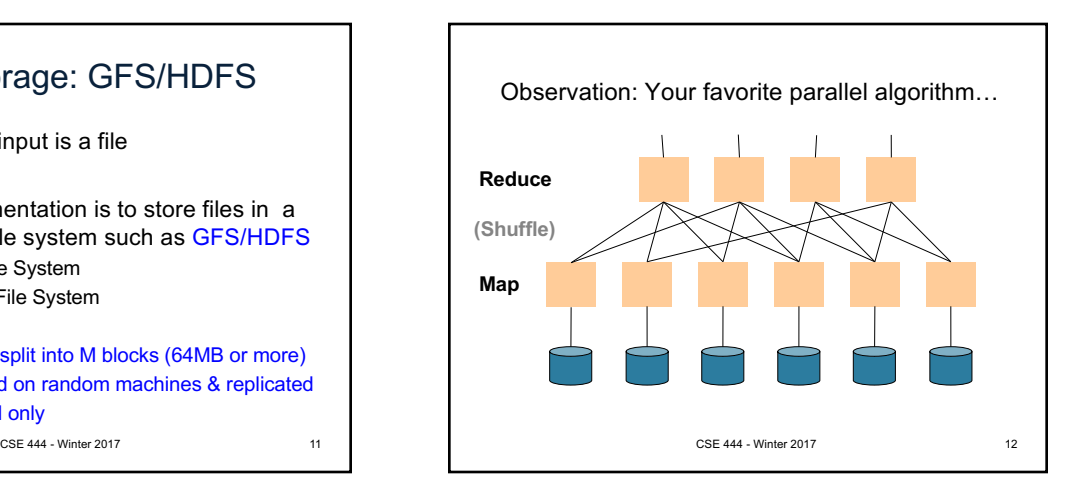

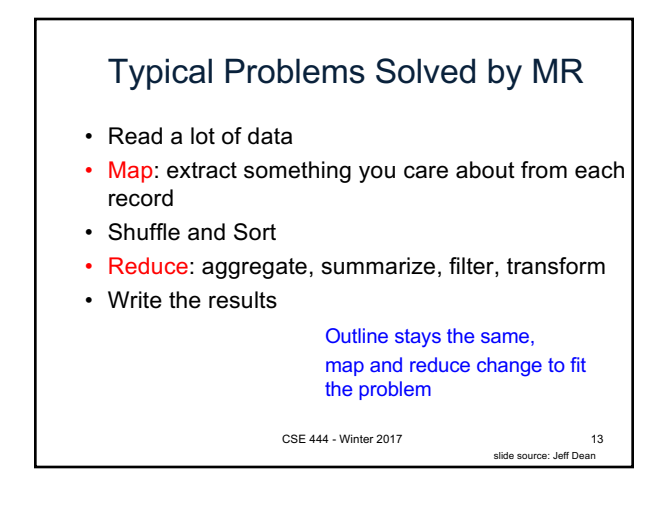

# Data Model

- A file = a bag of **(key, value)** pairs
- A MapReduce program:

Files !

- Input: a bag of **(inputkey, value)**pairs
- Output: a bag of **(outputkey, value)**pairs

CSE 444 - Winter 2017 14

Step 1: the MAP Phase User provides the MAP-function: • Input: **(input key, value)** • Ouput: **bag** of **(intermediate key, value)** System applies map function in parallel to all **(input key, value**) pairs in the input file CSE 444 - Winter 2017 15

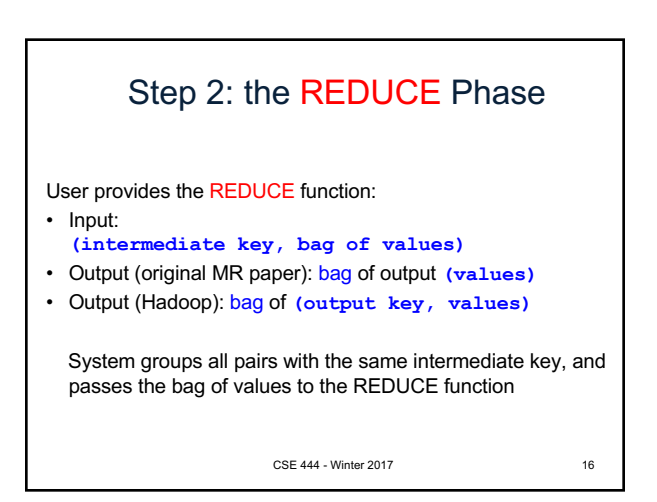

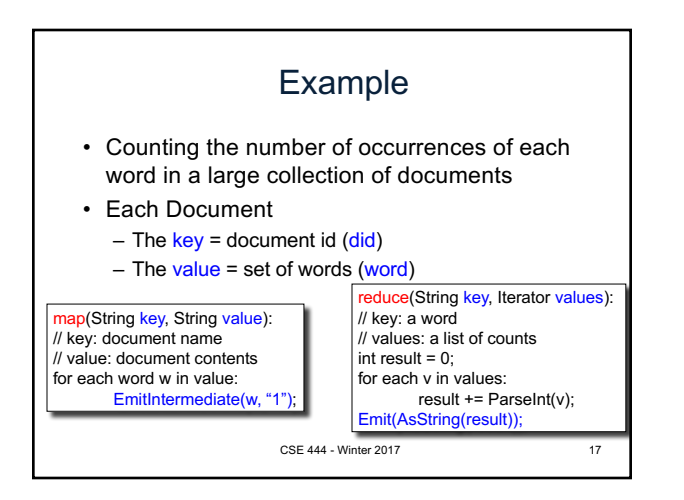

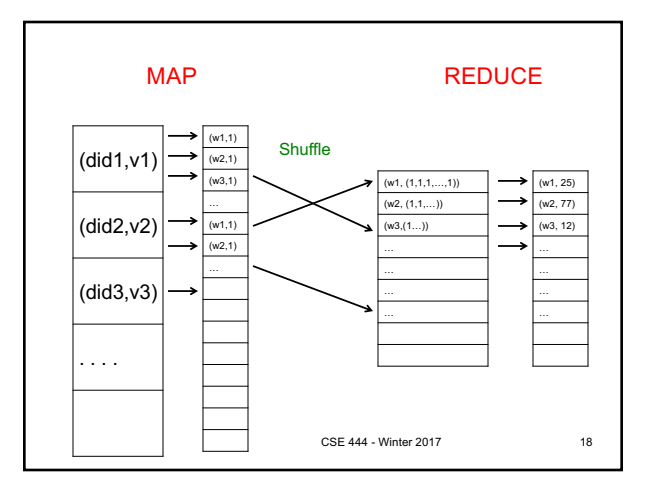

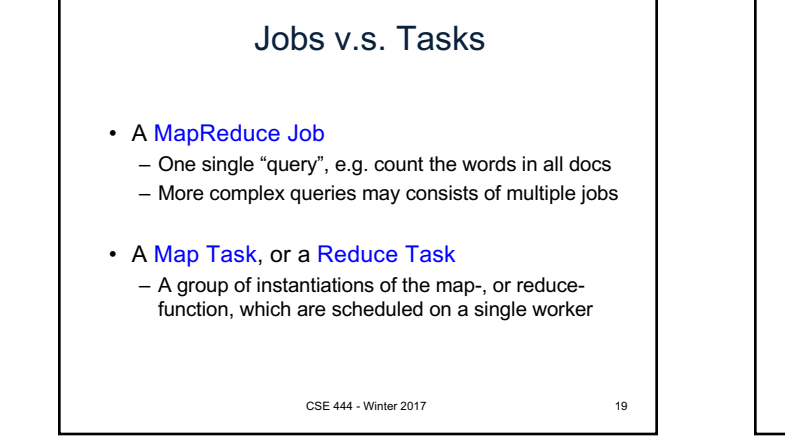

### **Workers**

- A worker is a process that executes one task at a time
- Typically there is one worker per processor, hence 4 or 8 per node
- Often talk about "slots" – E.g., Each server has 2 map slots and 2 reduce slots

CSE 444 - Winter 2017 20

MAP Tasks REDUCE Tasks (w1,1)  $(w2,1)$ (w3,1)  $(w1,1)$  $\overline{w2,1}$ (did1,v1) (did2,v2) (did3,v3) . . . .  $(w1, (1,1,1,...,1))$ (w2, (1,1,…)) (w3,(1…)) … (w1, 25) (w2, 77) (w3, 12) **Shuffle** 21

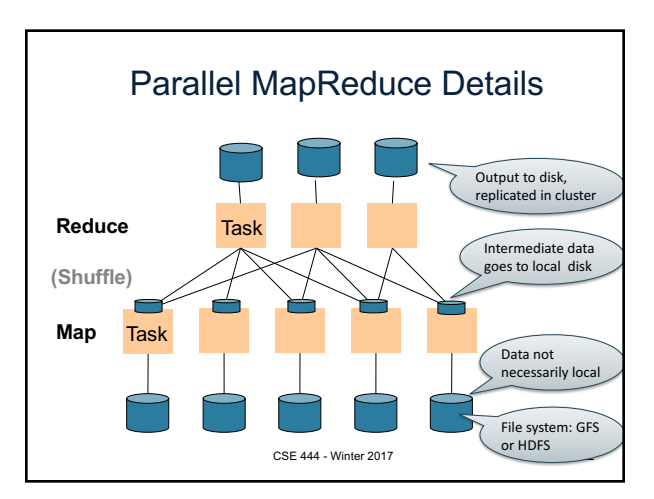

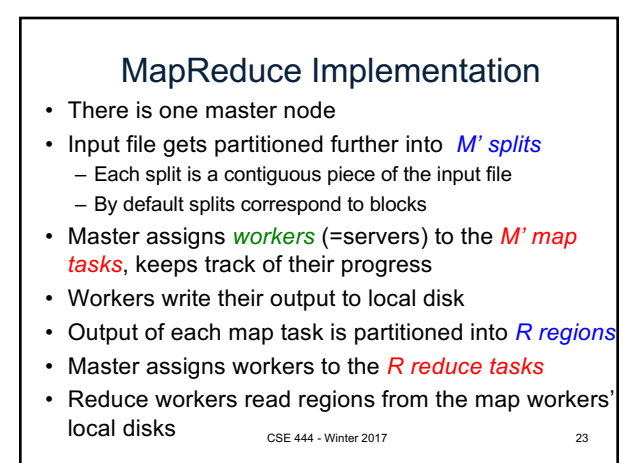

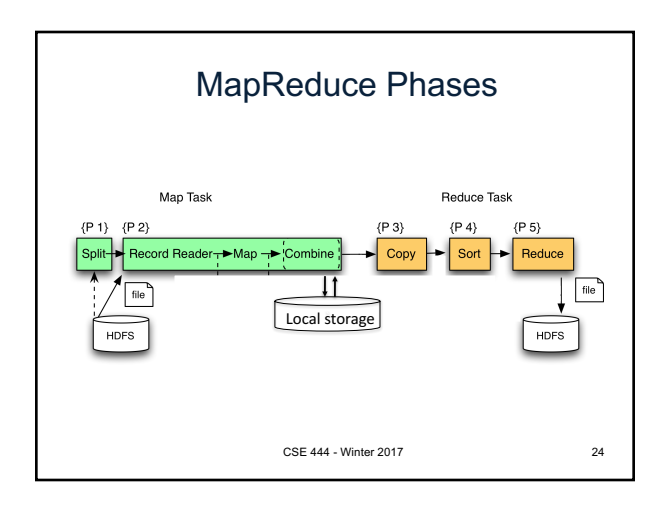

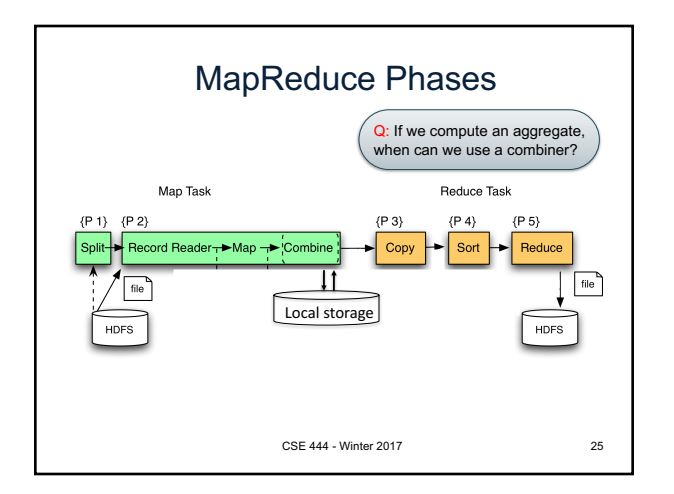

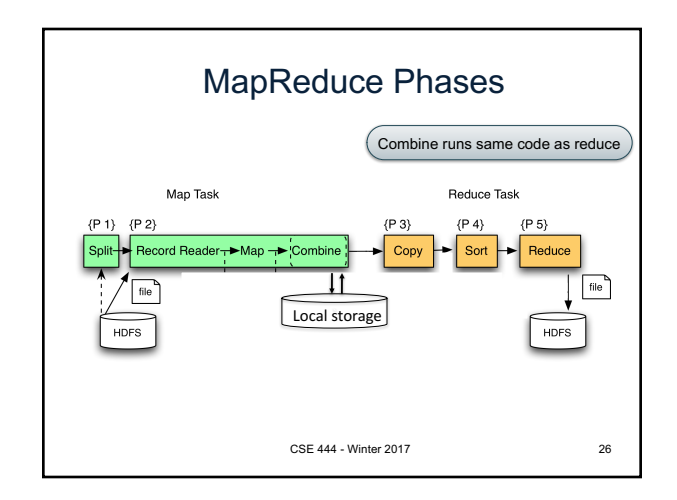

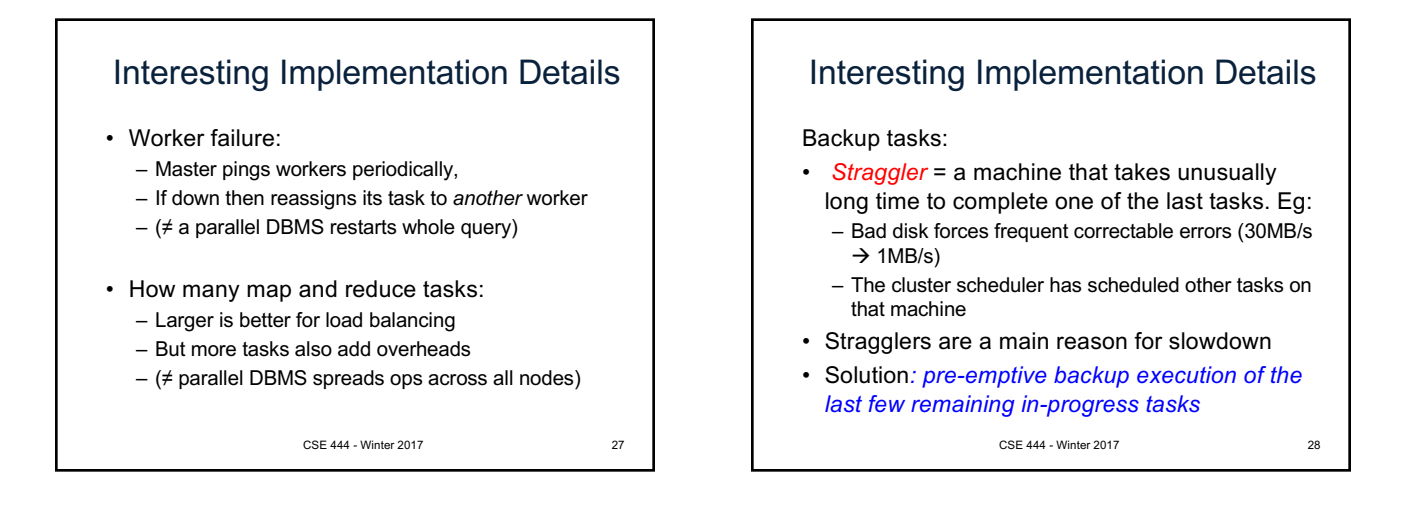

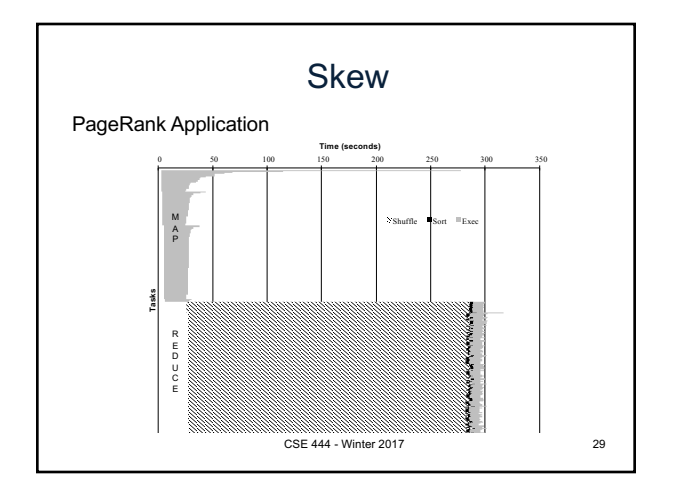

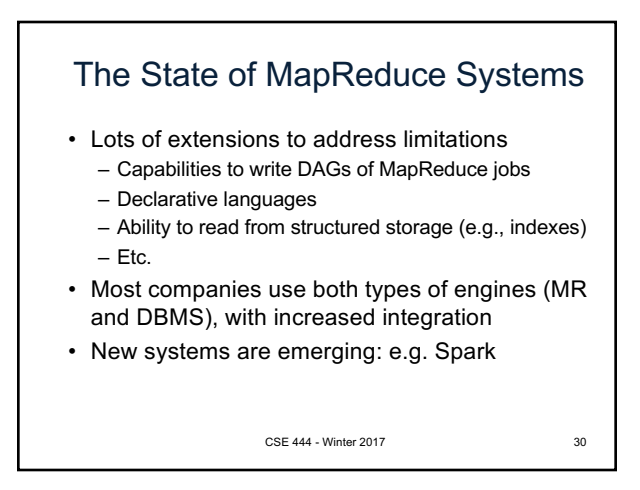

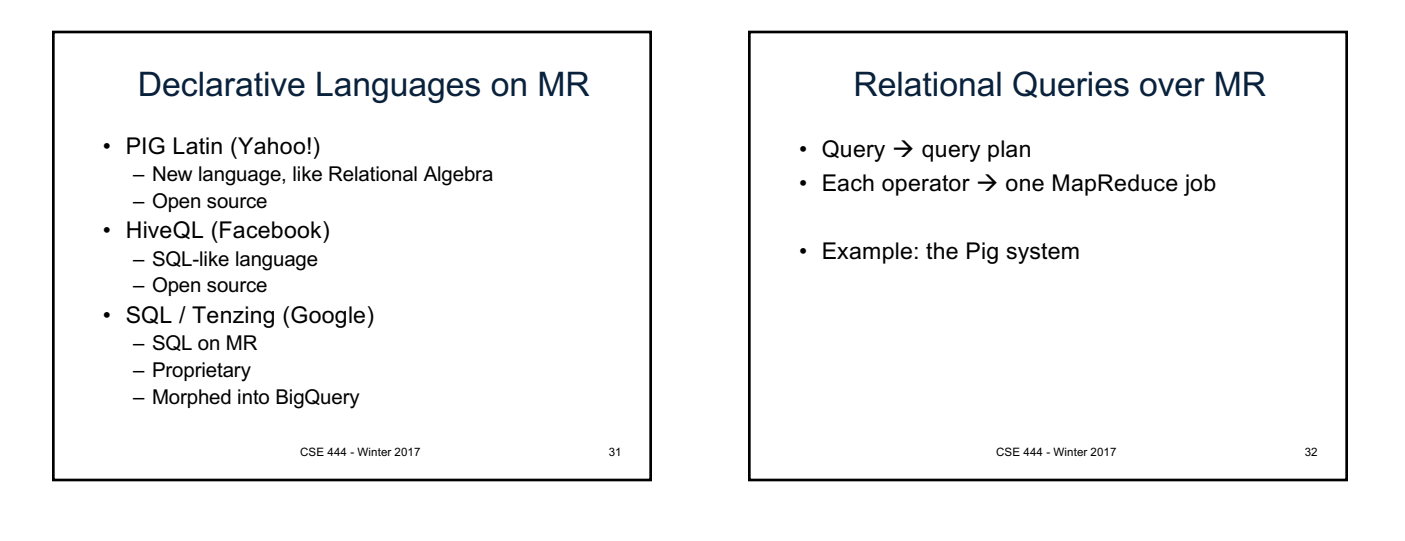

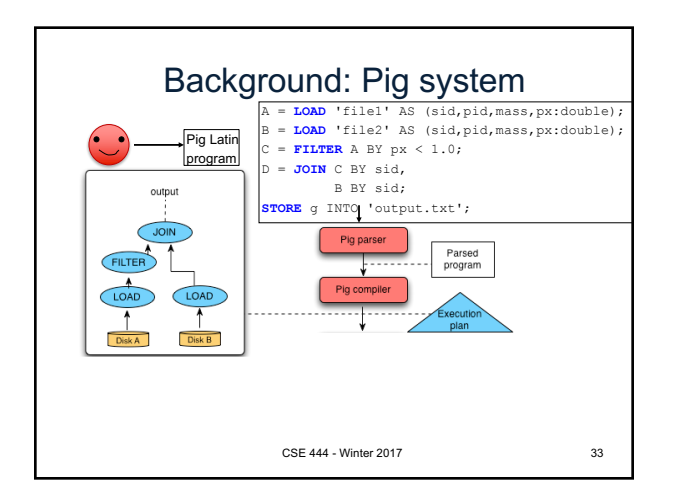

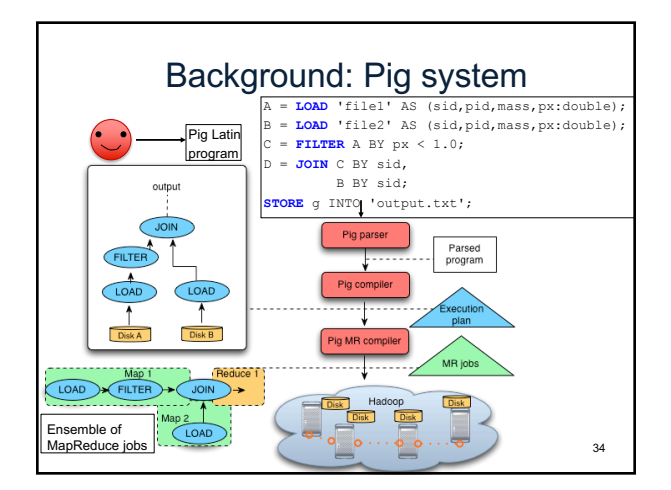

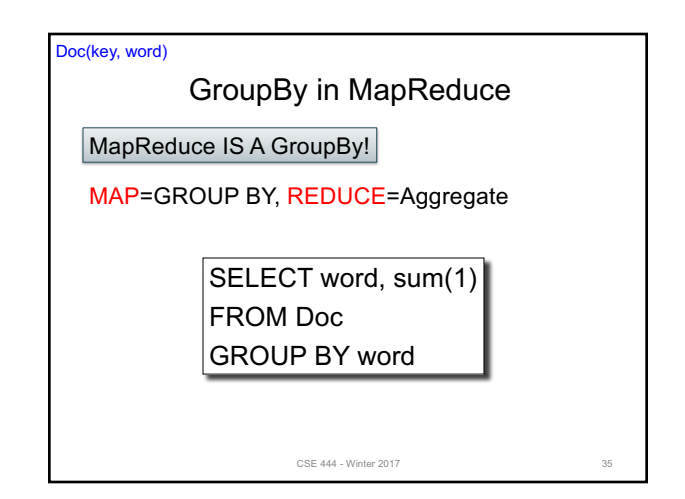

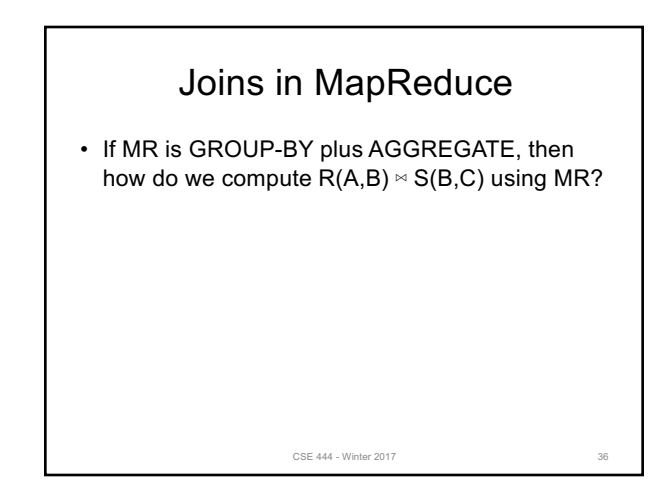

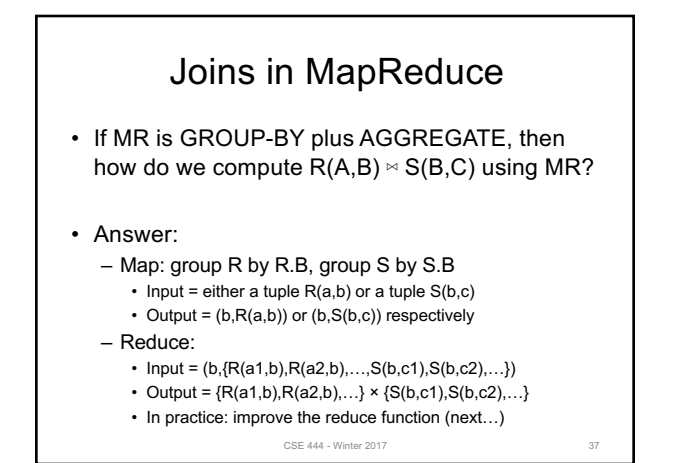

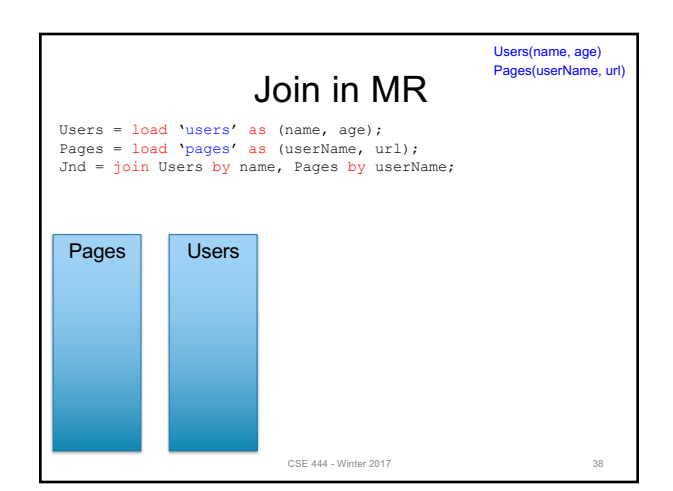

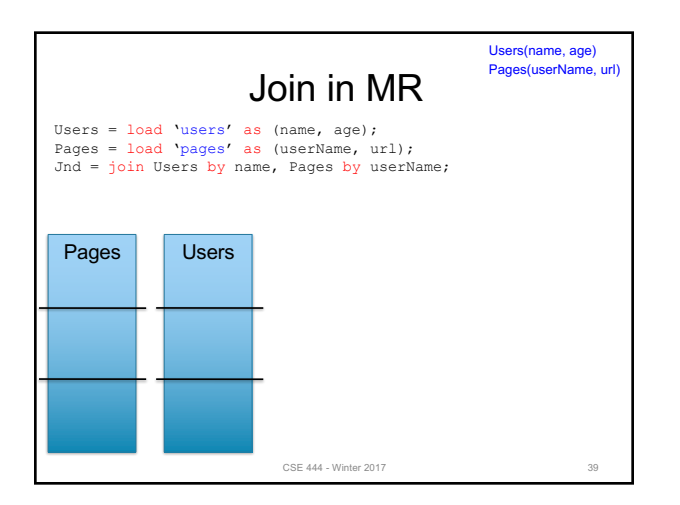

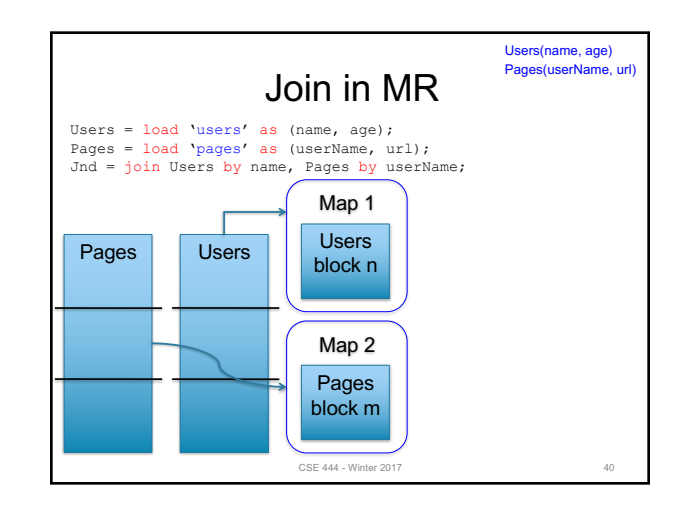

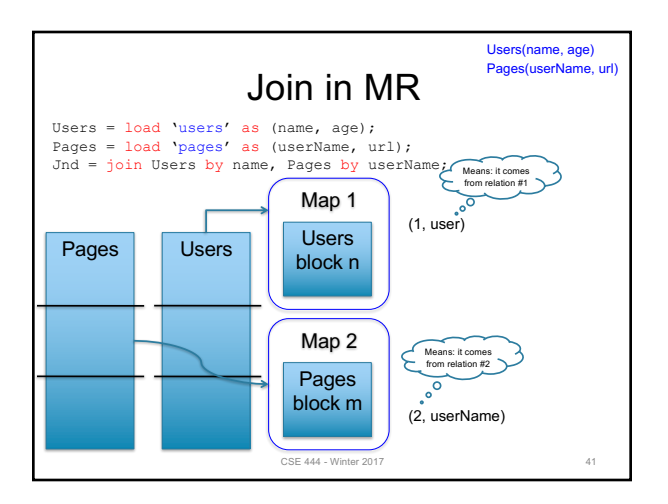

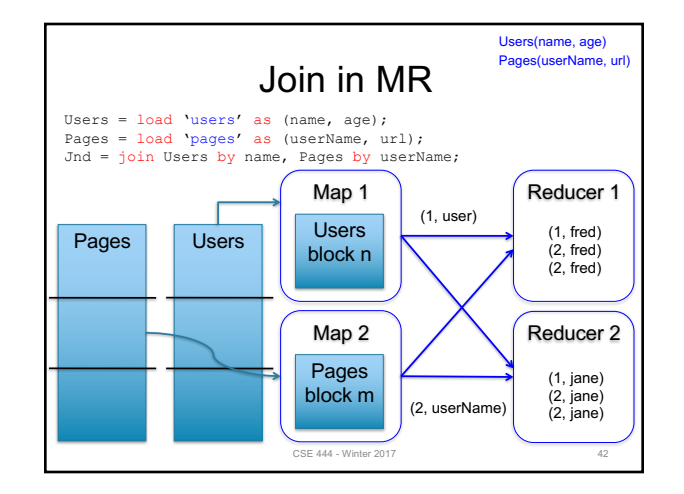

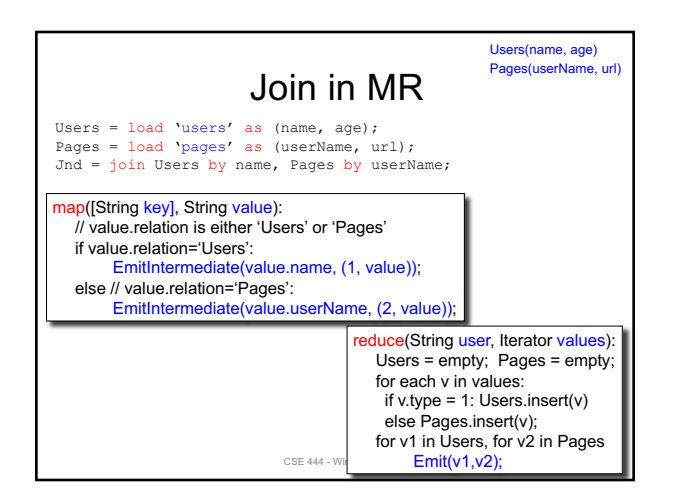

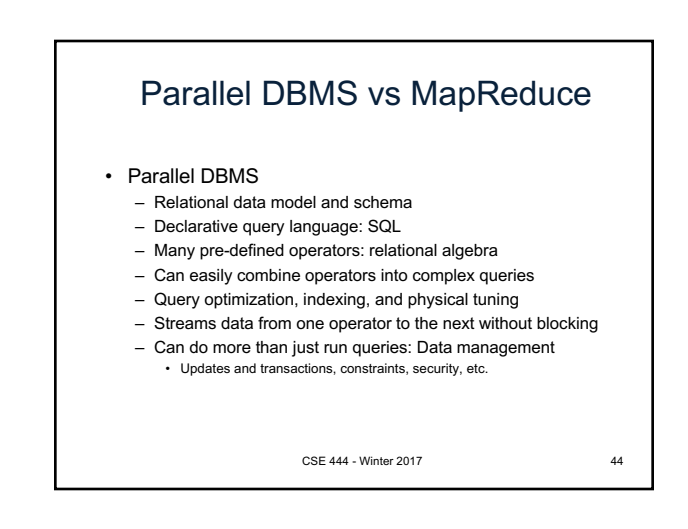

### Parallel DBMS vs MapReduce

- MapReduce
	- Data model is a file with key-value pairs!
	- No need to "load data" before processing it
	- Easy to write user-defined operators
	- Can easily add nodes to the cluster (no need to even restart)
	- Uses less memory since processes one key-group at a time – Intra-query fault-tolerance thanks to results on disk
	-
	- Intermediate results on disk also facilitate scheduling
	- Handles adverse conditions: e.g., stragglers
	- Arguably more scalable… but also needs more nodes!

CSE 444 - Winter 2017 45